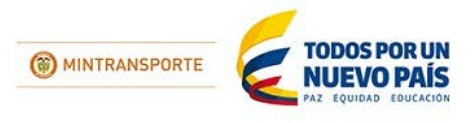

## **ACTORES DEL HQ-RUNT**

## **CONFIRMACIÓN VENTANA DE MANTENIMIENTO**

La Concesión Runt S.A. en ejercicio de sus responsabilidades como concesionario del Ministerio de Transporte, confirma que ejecutará una ventana de mantenimiento en la plataforma, desde las seis de la tarde (6:00 p.m.) del sábado 9 de enero de 2016, hasta las ocho de la mañana (8:00 a.m.) del domingo 10 de enero de 2016.

Dicha situación generará una indisponibilidad de catorce (14) horas.

Posterior a la actividad, es decir, a partir de las ocho de la mañana (8:00 a.m.) hasta las doce del medio día (12:00 p.m.) del domingo 10 de enero de 2016, se realizarán validaciones con los diferentes actores del sistema HQ-RUNT, para confirmar su correcto desempeño y operación.

## **Cambios a realizar en esta ventana de mantenimiento**

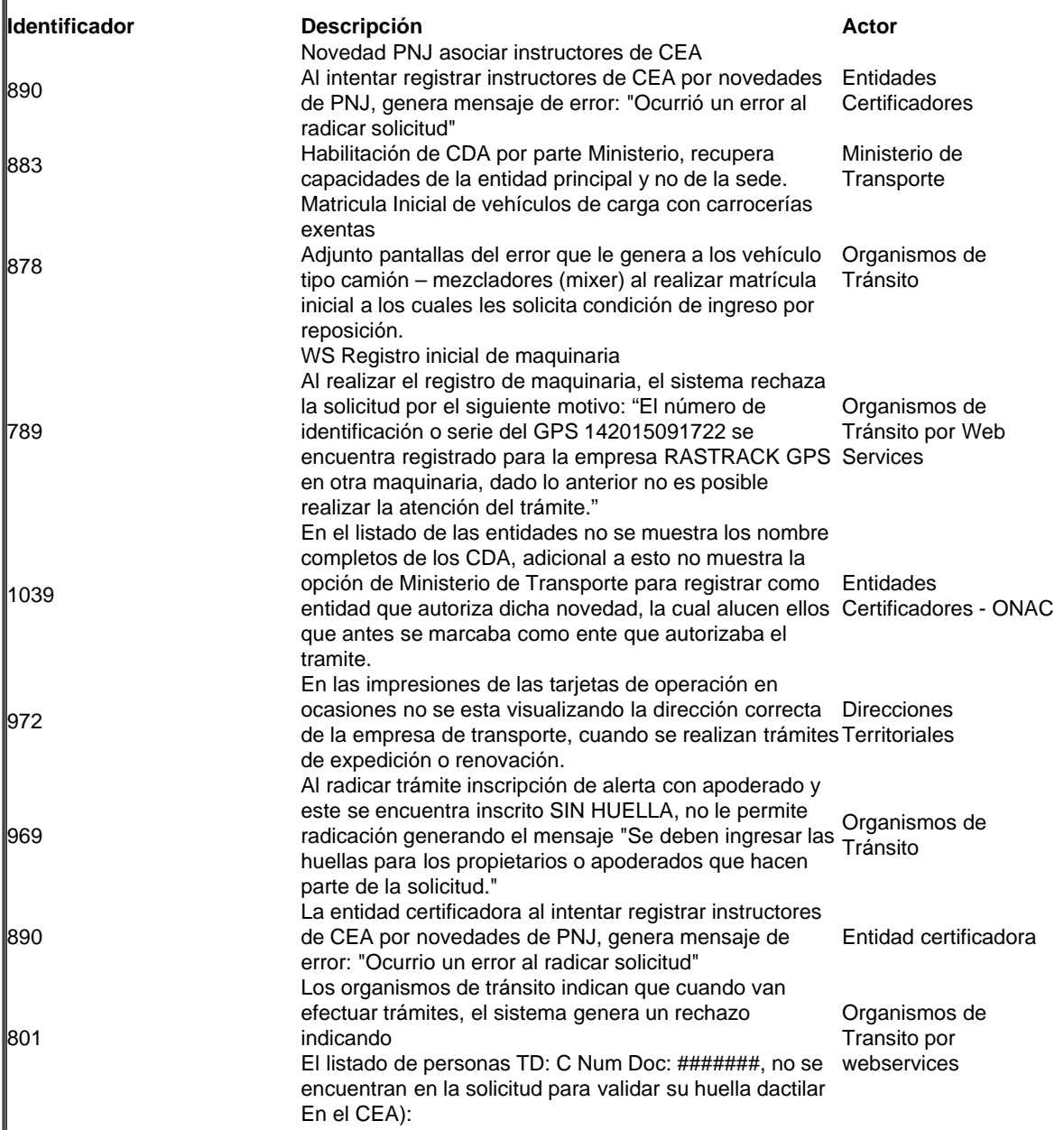

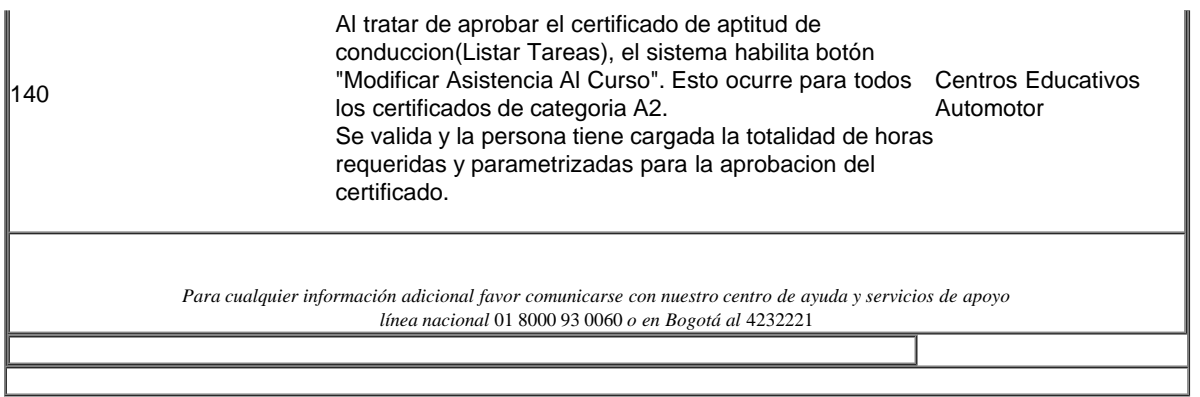

Concesión RUNT S.A.<br>Avenida Calle 26 No.59-41/65<br>Edificio Cámara Colombiana de Infraestructura (CCI)<br>PBX: (57 1) 587 04 00 - Bogotá, D.C. - Colombia<br>Centro de Contacto: 018000 930060 contactenos@runt.com.co

www.RUNT.com.co

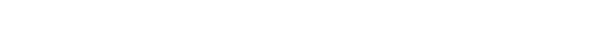